## **Προγραμματισμός Ι (ΗΥ120)**

#### Διάλεξη 2: Μνήμη – Εισαγωγή στη C

**Τμήμα Ηλεκτρολόγων Μηχανικών και Μηχανικών Υπολογιστών, Πανεπιστήμιο Θεσσαλίας**

**Χρήστος Δ. Αντωνόπουλος 23/9/2014**

## **Μνήμη** <sup>2</sup>

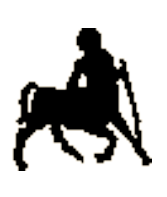

- Μια διάταξη από «δωμάτια» κάθε ένα από τα οποία μπορεί να χρησιμοποιηθεί για την αποθήκευση 1 bit (0 / 1).
- 8 τέτοια δωμάτια οργανώνονται σε μια μονάδα (Byte)
	- Ένα «σπίτι» με διεύθυνση κλπ!
- Τη μνήμη ο προγραμματιστής τη «βλέπει» σα μια ακολουθία από bytes.
	- **Η διεύθυνση κάθε byte είναι η σειρά του στην** ακολουθία

**Χρήστος Δ. Αντωνόπουλος 23/9/2014**

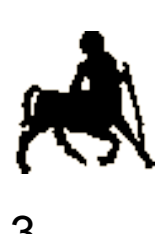

## **Πόσο Μεγάλη Μνήμη;** <sup>3</sup>

#### Τυπικός Η/Υ:

- Κύρια μνήμη (RAM) μερικών Gigabyte
- Σκληρός δίσκο εκατοντάδων Gigabyte.
	- $\bullet$  1 byte (B) = 8 bits
	- 1 KB = 1024 B =  $2^{10}$  B
	- 1 MB = 1024 KB =  $2^{20}$  B
	- 1 GB = 1024 MB =  $2^{30}$  B
	- $\bullet$  1 TB = 1024 GB = 2<sup>40</sup> B
	- …

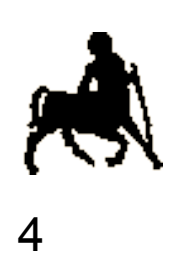

## **Πρόσβαση στη Μνήμη** <sup>4</sup>

- Τι πρέπει να καθορίσω;
	- Τη διεύθυνση
	- Τι θέλω να κάνω (ανάγνωση / εγγραφή)
	- Σε πόσα bytes
		- Πόσο μεγάλη γειτονιά…
- «Ανάγνωση»: **επιστρέφει** τις τιμές των bytes που έχουν αποθηκευτεί στις αντίστοιχες θέσεις.
- «Εγγραφή»: **προσδιορίζει** τις τιμές των bytes που θα αποθηκευτούν στις αντίστοιχες θέσεις.

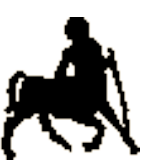

#### **Ανάγνωση από τη Μνήμη**<br> **διεύθυνση περιεχόμενα** 0 0 1 1 0 1 0 1 1 | 1 | 1 | 0 | 1 | 0 | 1 | 0 1 | 1 | 0 | 1 | 0 | 1 | 1 | 1 0 0 1 1 0 1 0 1 1 | 1 | 1 | 1 | 0 | 1 | 0 0 0 0 0 0 1 0 1 1 | 1 | 0 | 1 | 1 | 0 | 0 | 1 ................  $\overline{0}$ 1 2 3 4 5  $N-1$ Ν περιεχόμενα μηχανισμός πρόσβασης μνήμης op=read adr=3 len=1 10101011 1 0 1 0 1 0 1 1

**Χρήστος Δ. Αντωνόπουλος 23/9/2014**

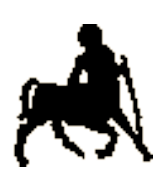

## **Εγγραφή στη Μνήμη** <sup>6</sup>

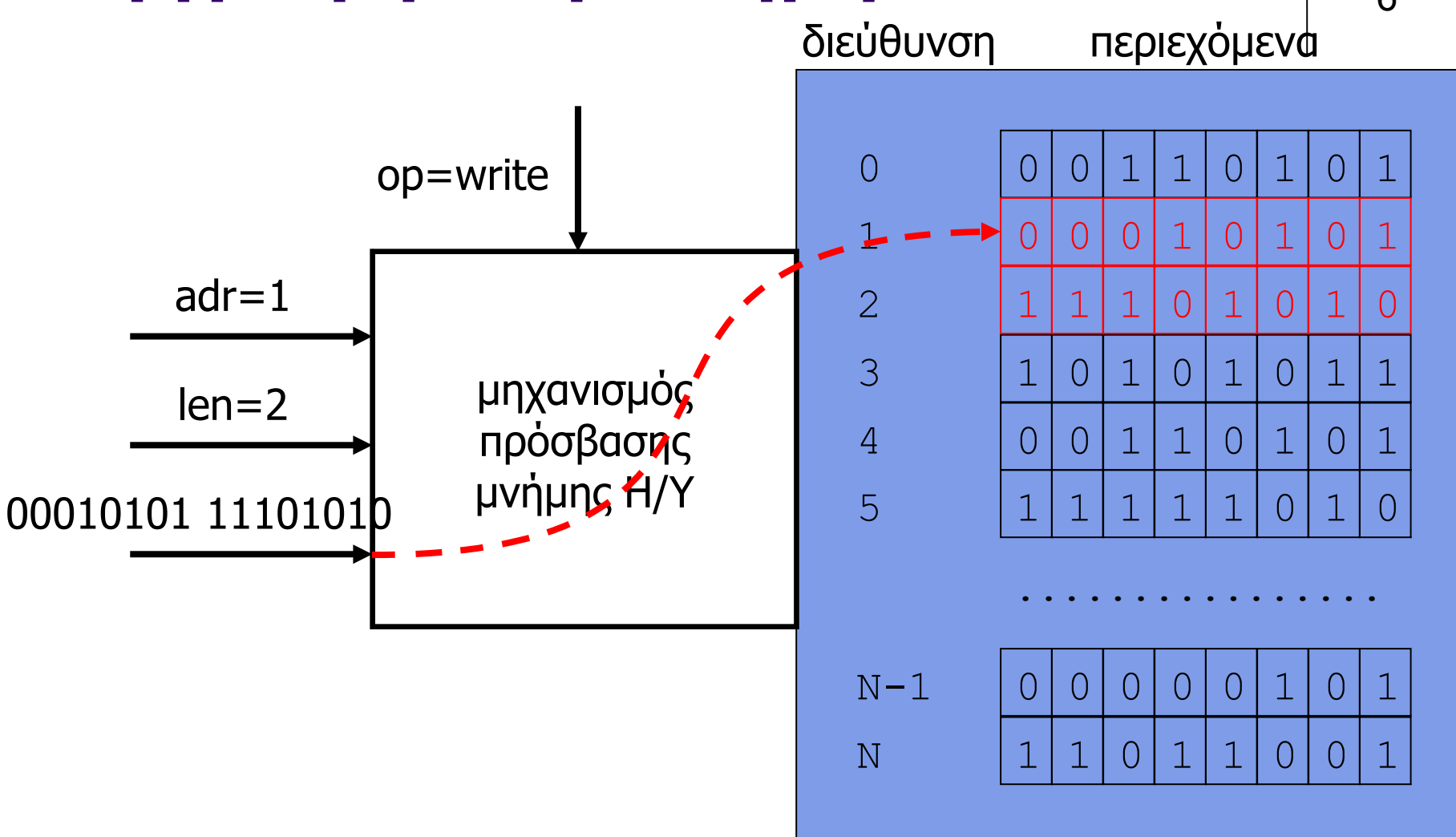

**Χρήστος Δ. Αντωνόπουλος 23/9/2014**

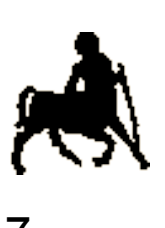

### **Κωδικοποίηση Δεδομένων** <sup>7</sup>

- Τα πάντα είναι 0 και 1!
- Κωδικοποίηση: η μετατροπή δεδομένων από ένα σύστημα σε ένα άλλο (π.χ. Δεκαδικό -> δυαδικό, χαρακτήρες -> δυαδικό).
- Πόσα bits για κάθε είδος δεδομένων;
	- Περισσότερα bits/bytes:
		- Όσο μεγαλύτερο το πεδίο τιμών
		- Όσο μεγαλύτερη η επιθυμητή ακρίβεια
	- **Με Ν bits κωδικοποιούμε 2<sup>Ν</sup> διαφορετικές τιμές:** 
		- Π.χ. καλύπτουμε το πεδίο φυσικών [0...2Ν-1]
		- $\bullet$  Ή το πεδίο ακεραίων [-2<sup>N-1</sup>...2<sup>N-1</sup>-1].

**Χρήστος Δ. Αντωνόπουλος 23/9/2014**

## **Δεδομένα Προγράμματος και Μνήμη**

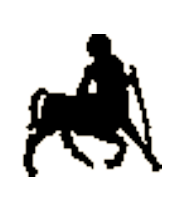

8

- Για κάθε δεδομένο πρέπει να καθοριστεί (από τον προγραμματιστή):
	- Η θέση μνήμης για την αποθήκευση του
	- Ο αριθμός των bytes που χρειάζονται για την αποθήκευση των τιμών που μπορεί να λάβει
	- Η κωδικοποίηση που χρησιμοποιείται για κάθε τιμή στο δυαδικό σύστημα
- Απάνθρωπο;
	- Χρειάζεται κατάλληλη υποστήριξη από τις γλώσσες προγραμματισμού ...

**Χρήστος Δ. Αντωνόπουλος 23/9/2014**

#### **Τύποι Δεδομένων** <sup>9</sup>

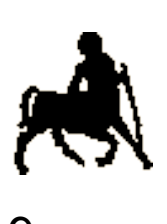

- Κάθε γλώσσα ορίζει ένα σύνολο από βασικούς **τύπους δεδομένων**.
- Κάθε βασικός τύπος έχει:
	- Προκαθορισμένο μέγεθος (σε bytes)
	- Συγκεκριμένη δυαδική κωδικοποίηση και αντίστοιχο πεδίο τιμών.
- Ο προγραμματιστής ορίζει κάθε δεδομένο του προγράμματος ως αντικείμενο ενός τύπου
	- Καθορίζει έμμεσα το μέγεθος και την κωδικοποίηση του (την **σημασία** των bits).
	- Η μνήμη αποθηκεύει τις τιμές των bits/bytes **χωρίς** να γνωρίζει το πως αυτές ερμηνεύονται από το πρόγραμμα.

#### **Ονομασία Θέσεων Δεδομένων** <sup>10</sup>

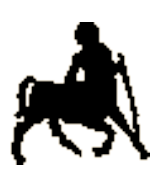

- Σε κάθε αντικείμενο δεδομένων δίνεται και ένα **μνημονικό** όνομα.
	- Το όνομα μπορεί να χρησιμοποιείται, αντί της διεύθυνσης, στις πράξεις ανάγνωσης και αλλαγής των τιμών του.
	- Η πρόσβαση στην μνήμη εξακολουθεί να γίνεται με βάση την θέση μνήμης και τον αριθμό bytes προς ανάγνωση/αποθήκευση
		- Η αντιστοίχιση γίνεται (αυτόματα) από την εκάστοτε γλώσσα προγραμματισμού.

# **Μεταβλητές Προγράμματος** 11

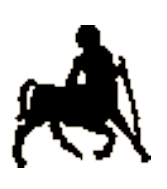

 **Μεταβλητή:** αντικείμενο δεδομένων του προγράμματος με

- Όνομα και
- Τύπο
- «Διαβάζουμε» μεταβλητή: Διαβάζουμε την τιμή που έχει αποθηκευτεί στην αντίστοιχη θέση της μνήμης.
- «Αναθέτουμε» τιμή σε μεταβλητή: Γράφουμε αυτή την τιμή στην αντίστοιχη θέση της μνήμης.
- «Δέσμευση» μεταβλητής: Δέσμευση αντίστοιχου χώρου στην μνήμη
- «Ζωή» μεταβλητής: Διάστημα κατά το οποίο αυτός ο χώρος παραμένει δεσμευμένος.

**Χρήστος Δ. Αντωνόπουλος 23/9/2014**

#### **Παράδειγμα**

int var;

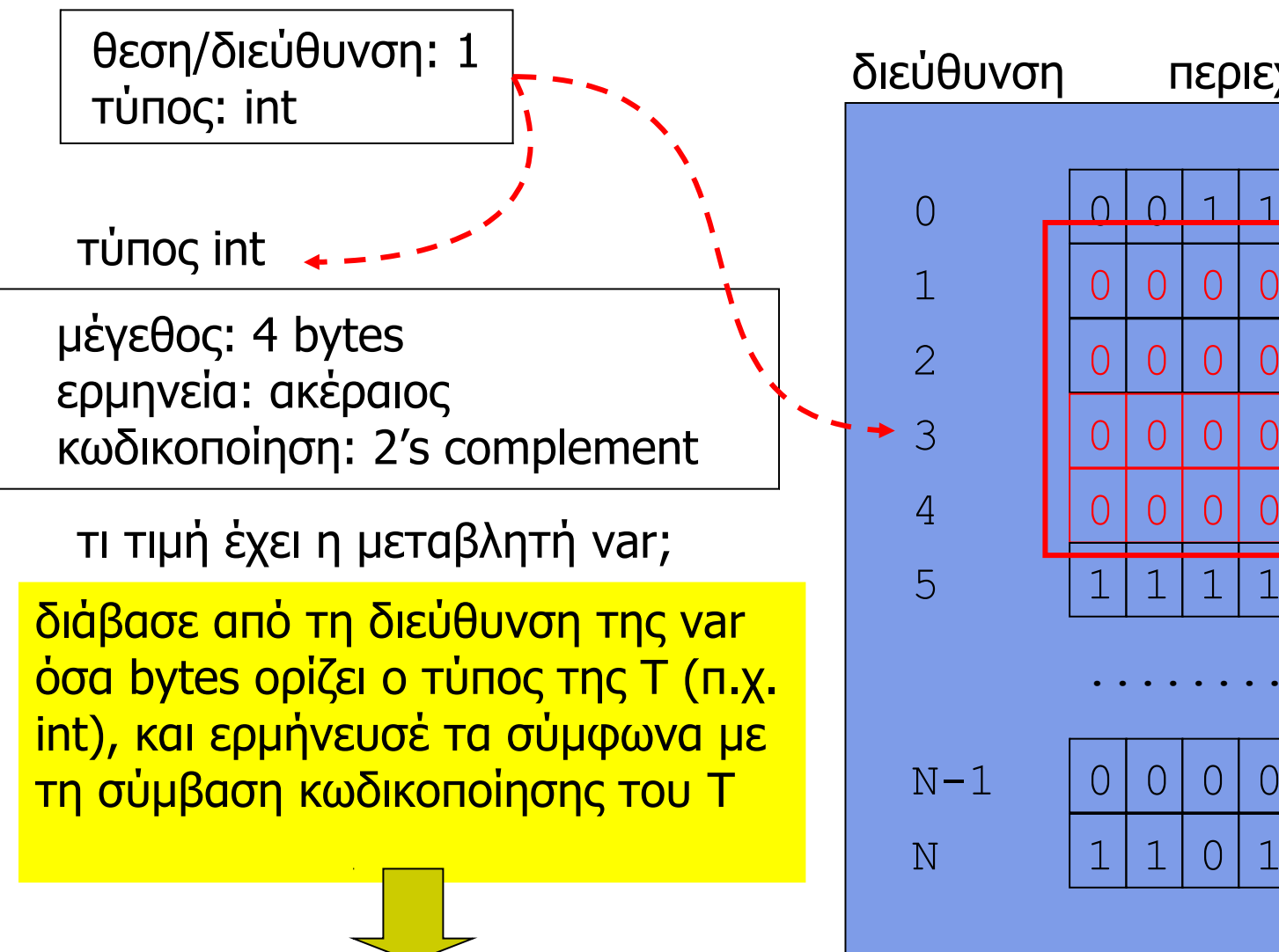

**Χρήστος Δ. Αντωνόπουλος 23/9/2014 αποτέλεσμα**

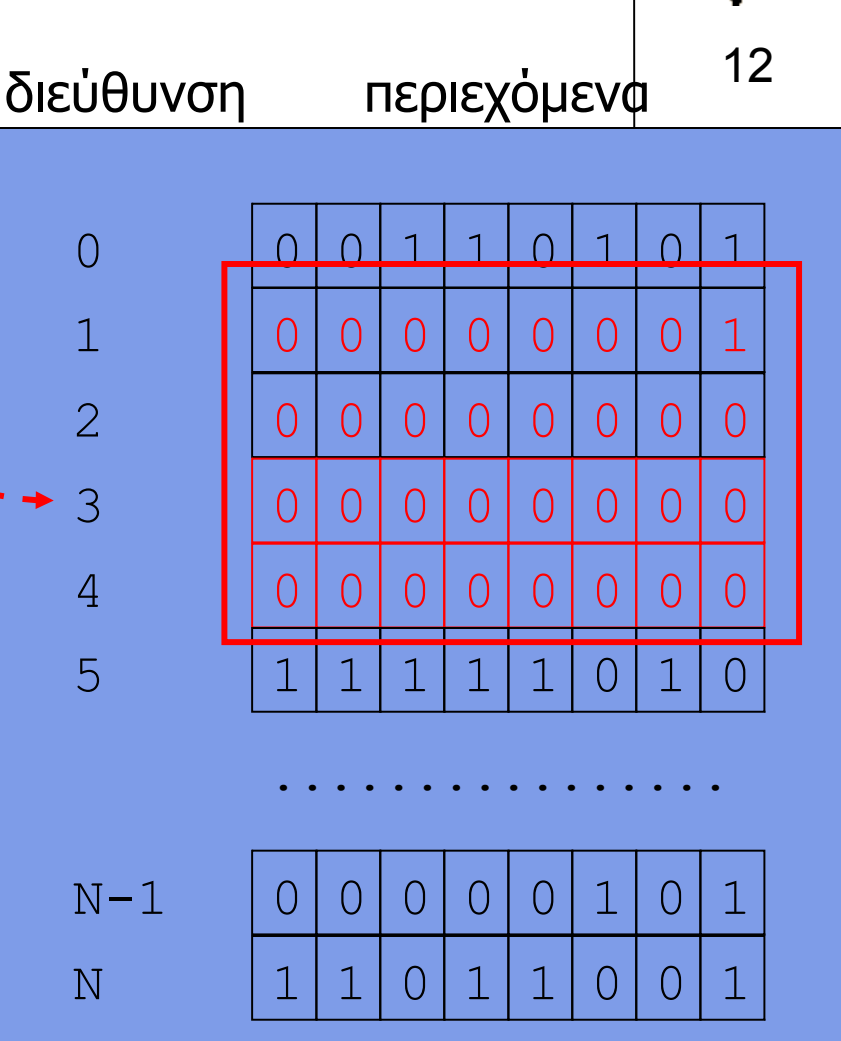

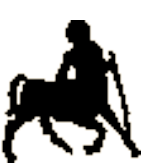

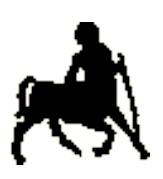

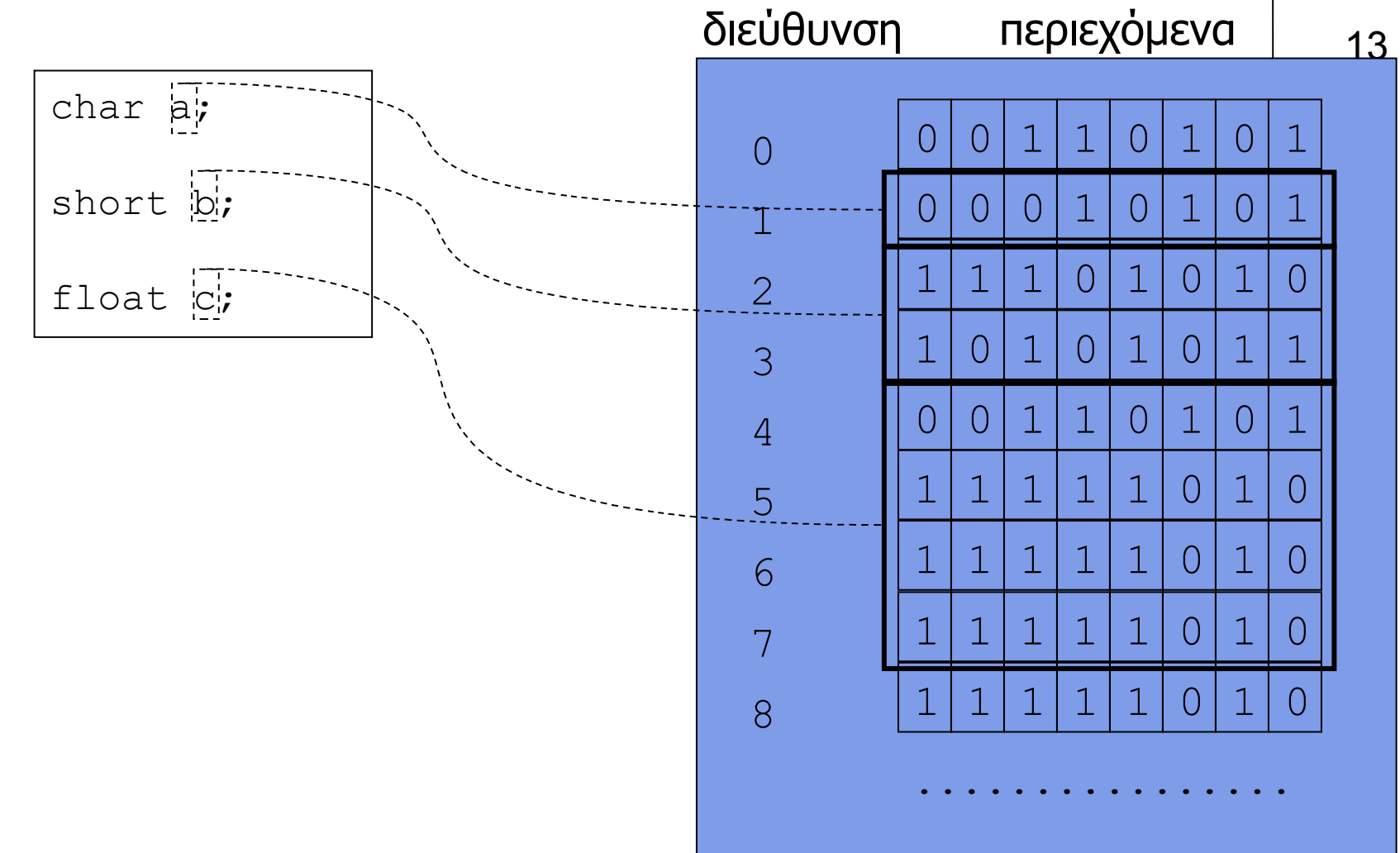

**Χρήστος Δ. Αντωνόπουλος 23/9/2014**

#### **Τι είναι η C;**

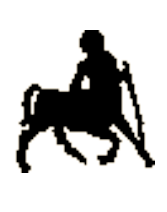

- Είναι μια γλώσσα «προστακτικού» (imperative) προγραμματισμού με σχετικά λίγες εντολές.
- Είναι ιδιαίτερα διαδεδομένη, σε επίπεδο υλοποίησης λειτουργικών συστημάτων αλλά και εφαρμογών.
- Η ελάχιστη μονάδα υποπρογράμματος (δόμησης κώδικα) είναι η συνάρτηση (function).
- Ένα πρόγραμμα C μεταφράζεται και μετά εκτελείται.
	- Υποστηρίζεται ξεχωριστή μετάφραση διαφορετικών υποπρογραμμάτων με στατική ή δυναμική σύνδεση.
- Οι γλώσσες C++ και Java είναι «απόγονοι» της C.

## **Μορφοποίηση Κώδικα στη C**

- Σχεδόν κάθε εντολή τερματίζεται με '; '.
	- Μπορούμε να γράφουμε πολλές διαδοχικές εντολές στην ίδια γραμμή του κειμένου.
- Χρησιμοποιούμε τον όρο «σώμα» ή «μπλοκ» για να αναφερθούμε σε μια ή περισσότερες εντολές που δίνονται ανάμεσα σε '{' και '}' και συμπεριφέρονται σαν «ομάδα».
- Σχόλια (κείμενο που δεν λαμβάνει υπ' όψη του ο μεταφραστής) δίνονται ανάμεσα σε ' /\*' και ' \*/' .
- Κενοί χαρακτήρες και γραμμές που βρίσκονται ανάμεσα σε εντολές δεν λαμβάνονται υπ' όψη από τον μεταφραστή
	- Χρησιμεύουν, όπως και τα σχόλια, για την αναγνωσιμότητα του κώδικα.

**Χρήστος Δ. Αντωνόπουλος 23/9/2014**

**Τμήμα Ηλεκτρολόγων Μηχανικών και Μηχανικών Υπολογιστών, Πανεπιστήμιο Θεσσαλίας**

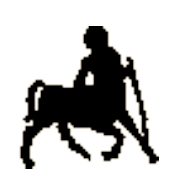

16

#### **Παίζοντας με τη Μορφοποίηση**

**;**<br>**i**include  $\left\{\n\begin{array}{ccc}\n\star \\
\star \\
\downarrow \\
\downarrow \\
\downarrow\n\end{array}\n\right\}$  #include <time.h> #include/\* \_ ,o\*/ <stdlib.h> #define c(C)/\* - . \*/return ( C); /\* 2004\*/ #include <stdio.h>/\*. Moekan "' `\b-' \*/ typedef/\* \*/char p;p\* u ,w [9]  $][128]$ ,\*v;typedef int  $j_$  R,i,N,I,A ,m,o,e [9], a[256], k [9], n[ 256]; FILE\*f ; x ( $K$ , r , q){; for(;  $r < q$  ; K =(( 0xffffff) &(K>>8))^ n[255 & ( K  $\sim$ u[0 + r + r + ] )]);c (K )}  $E$  (p\*r, p\*q ){ c( f fopen  $(r, q))$  B(q){c(fseek (f, 0  $\{q\}\$  D(){c( fclose(f))} C( p \*q){c( 0- puts(q ) )}\_/\* \*/main(  $t, p$ \*\*z){if(t<4)c(  $C("*in*"$  "file>" "\40<l" "a" "yout> "  $/*b9213272*/''<sub>outfile</sub>$ " ) )u=0;i=I=(E(z[1],"rb")) ?B(2)?0 : (((o =ftell (f)) >=8)?(u =(p\*)malloc(o))?B(0)?0:!fread(u,o,1,f):0:0)?0: D():0 ;if(  $!u)c(C(" \t bad\40input "));if(E(z[2], "rb" )){for(N=-1;256> i;n[i++)=-1 )a[}$ i]=0; for(i=I=0; i<o&&(R =fgetc( f))>-1;i++)++a[R] ?(R==N)?( ++I>7)?(n[ N]+1 )?0:(n [N ]=i-7):0: (N=R) |(I=1):0;A =-1;N=o+1;for(i=33;i<127;i++ )(  $n[i] + 166N>a[i])$ ?  $N = a$   $[A=i]$  :  $0;B(i=I=0)$ ;  $if(A+1)$   $for(N=n[A])$ ; I< 8&& (R =fgetc(f ))> -1&& i <o ;i++)(i<N||i>N+7)?(R==A)?((\*w[I ]  $= u [i]$   $(21 : (*w [I] = 46))$  ? (a  $[I++]=i$ ):0:0:0;D(); } if  $(I<1)$  c (C( " bad\40la" "yout "))for(i  $=0;256>(R= 1);n[i++]=R)$ for(A=8; A  $>0; A \rightarrow -$ ) R = ( (R&1) == 0) ? (unsigned int)R>>(01):((unsigned  $/*kero Q'$  , KSS \*/)R>> 1)^ 0xedb88320; m=a[I-1];a[I ]=(m <N)?(m= N+8): ++ m;for(i=00;i<I;e[i++]=0){  $v=w$  [i]+1; for (R =33;127 >R; R++) if (R-47&&R-92  $&\& R - (x * w[i]) * (y + 1) = (p)R; *v = 0; \text{for (spring in the image)}$ /\*' G\*/ (\*w+1, "%0" "8x", x(R=time(i=0), m, o)^~

> 0)  $i \leq 8i++$  i)u  $[N+i]=*(*w+i+1)j$  for  $(*k=x$  (~ 0, i=0 , \*a); i>- 1; ) {for (A=i; A<I; A++) {u[+a [ A]  $]=w[A$   $][e[A]]$ ; k  $[A+1]=x(k[A],a[A],a[A+1]$ ); } if  $(R==k[I])$  c(  $(E(z[3], "wb+")$ )? fwrite( /\* \*/ u, o, 1, f) ?D ()|C(" \n OK."):0 :C( " \n WriteError" )) for (i =+I-

 1 ;i >-1?!w[i][++ e[+ i]]:0; ) for( A=+i--; A<I;e[A++]  $=0$ ); (i  $\leq$ I $-4$  )?putchar  $(( ) 46)$  | fflush  $/*'$  , \*/ (stdout ): 0& 0;}c(C  $($ "  $\lambda$ n fail") ) /\* dP' / dP pd ' the contract of the contract of the contract of the contract of the contract of the contract of the contract of the contract of the contract of the contract of the contract of the contract of the contract of the contract o  $\star/$ 

}

#### Από το Obfuscated C Contest http://www.ioccc.org/

**Τμήμα Ηλεκτρολόγων Μηχανικών και Μηχανικών Υπολογιστών, Πανεπιστήμιο Θεσσαλίας**

**Χρήστος Δ. Αντωνόπουλος 23/9/2014**

17

#### **Η συνάρτηση στη C**

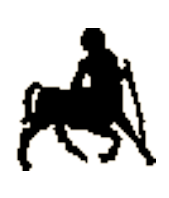

- Συνάρτηση: Η κύρια μονάδα υποπρογράμματος
- Μπορεί να βασίζεται σε άλλες συναρτήσεις, που με τη σειρά τους μπορεί να βασίζονται σε άλλες συναρτήσεις κλπ.
- Η συνάρτηση **main** (κυρίως συνάρτηση) καλείται από το περιβάλλον εκτέλεσης (λειτουργικό) για να αρχίσει η εκτέλεση του προγράμματος
	- Ανεξάρτητα από το αν το πρόγραμμα έχει και άλλες συναρτήσεις.
	- Αρχικά θα εστιάσουμε σε προγράμματα που αποτελούνται μόνο από την main.

### **Η συνάρτηση main()** <sup>19</sup>

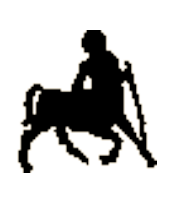

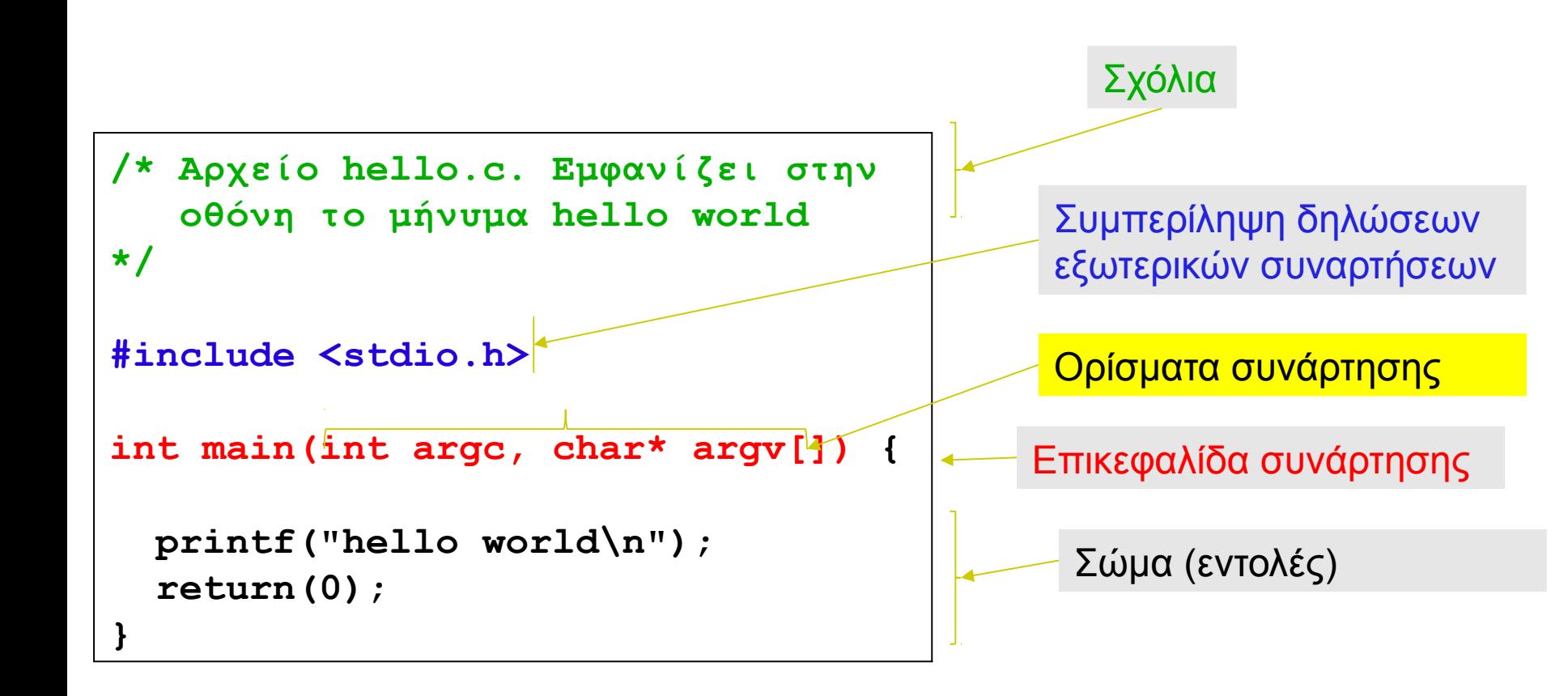

**Χρήστος Δ. Αντωνόπουλος 23/9/2014**

#### **Μετάφραση / μεταγλώτιση (compilation)**

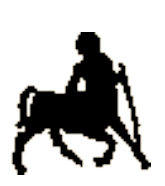

- Πώς «καταλαβαίνει» ο υπολογιστής τη γλώσφα υψηλού επιπέδου;
- Πρέπει οι εντολές να **μετατραπούν** σε εντολές γλώσσας μηχανής.
	- Αυτό ονομάζεται **μεταγλώττιση**
	- Γίνεται από ειδικά προγράμματα, τους μεταγλωττιστές (compilers).
	- Συνήθως μια εντολή γλώσσας υψηλού επιπέδου αντιστοιχεί σε μια σειρά εντολών γλώσσας μηχανής
	- Η μεταγλώττιση γίνεται (συνήθως) ως ξεχωριστή διαδικασία, πολύ πριν αρχίσει η εκτέλεση του κώδικα.

 Υπάρχουν περιπτώσεις όπου η μετάφραση γίνεται ακριβώς πριν την εκτέλεση (just in time compilation).

**Χρήστος Δ. Αντωνόπουλος 23/9/2014**

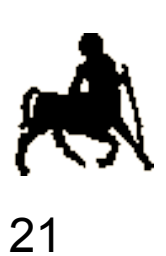

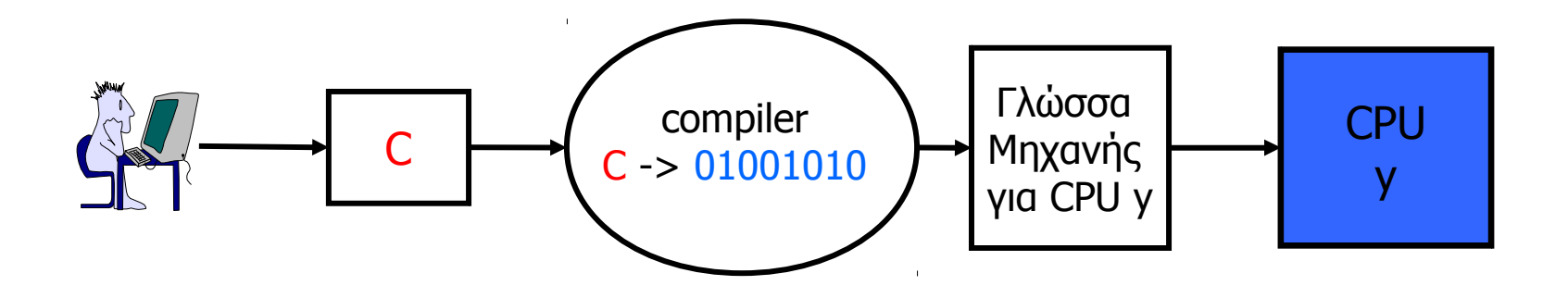

**Χρήστος Δ. Αντωνόπουλος 23/9/2014**

#### **Μεταγλώττιση / Εκτέλεση στο Linux**

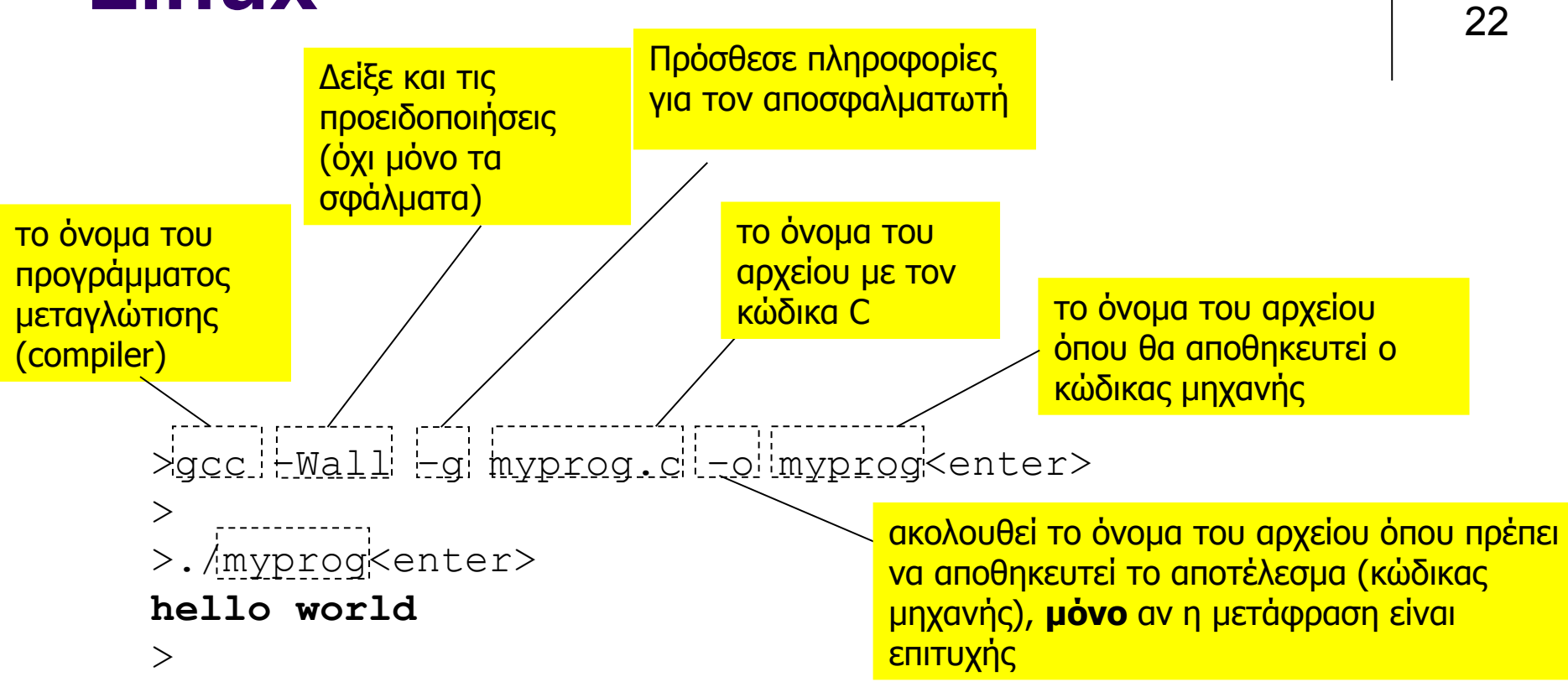

#### #include <stdio.h>

int main(int argc, char\* argv[]) {

```
 putchar('h'); 
 putchar('e'); 
 putchar('l');
 putchar('l');
 putchar('o');
 putchar(' ');
 putchar('w');
 putchar('o');
 putchar('r');
 putchar('l');
 putchar('d');
putchar('\n\langle n' \rangle;
 return(0);
```
25

>./myprog<enter> **hello world**

**Χρήστος Δ. Αντωνόπουλος 23/9/2014**  $>$ 

}

#### #include <stdio.h>

int main(int argc, char\* argv[]) {

```
 putchar('5');
 putchar(' '); 
 putchar('+');
 putchar(' ');
 putchar('2'); 
 putchar(' ');
putchar('=');
putchar('=");
 putchar(' '); 
 putchar('9');
putchar('\n\langle n' \rangle;
```
return(0);

>./myprog<enter> **5 + 2 == 9**  $\geq$ 

**Χρήστος Δ. Αντωνόπουλος 23/9/2014**

}

**Τμήμα Ηλεκτρολόγων Μηχανικών και Μηχανικών Υπολογιστών, Πανεπιστήμιο Θεσσαλίας**

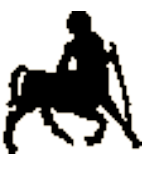

26

#### **Αποσφαλμάτωση**

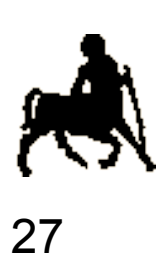

- Συντακτικό επίπεδο (εύκολο)
	- Ο κώδικας δεν αντιστοιχεί σε επιτρεπτή πρόταση σύμφωνα με τους κανόνες σύνταξης της γλώσσας
- Σημασιολογικό επίπεδο (δύσκολο)
	- Ο κώδικας είναι συντακτικά σωστός αλλά **εμείς** δεν χρησιμοποιούμε σωστά κάποια εντολή
		- Άλλο θέλουμε να κάνουμε και άλλο ζητάμε από τον υπολογιστή να κάνει
		- Παράγεται λάθος αποτέλεσμα
- Λογικό επίπεδο (πιο δύσκολο)
	- Ο κώδικας είναι συντακτικά σωστός και όλες οι εντολές χρησιμοποιούνται σωστά
	- Υπάρχει λάθος σε επίπεδο αλγορίθμου (σκέψης)

**Χρήστος Δ. Αντωνόπουλος 23/9/2014**

## **Ορθότητα προγραμμάτων**

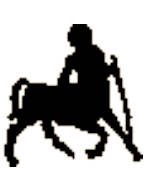

- **Αν στη μετάφραση εντοπιστεί συντακτικό λάθος,** αυτή τερματίζεται (εκτυπώνεται μήνυμα λάθους), διαφορετικά παράγεται κώδικας μηχανής.
- Το πρόγραμμα μεταφράστηκε επιτυχώς: Είναι σίγουρα σωστό;
	- Κανείς **δεν** εγγυάται ότι η εκτέλεση του θα έχει και το επιθυμητό / αναμενόμενο αποτέλεσμα.
	- Η εκτέλεση ενός (μεταγλωττισμένου) προγράμματος γίνεται πάντα σωστά, δηλαδή όπως ορίζεται από την σημασιολογία της γλώσσας προγραμματισμού.
		- Δε φταίει το «καταραμένο το μηχάνημα»
		- Μπορεί να υπάρχουν **σημασιολογικά** ή/και **λογικά** λάθη.
			- Το πρόγραμμα δεν κάνει αυτό που θέλουμε

**Χρήστος Δ. Αντωνόπουλος 23/9/2014**

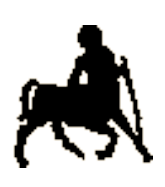

#### **Υπολογισμός** <sup>29</sup> **x=1+2+...+n**

Στην καθομιλουμένη γλώσσα:

Στη γλώσσα προγραμματισμού C:

**Υπολογιστών, Πανεπιστήμιο Θεσσαλίας**

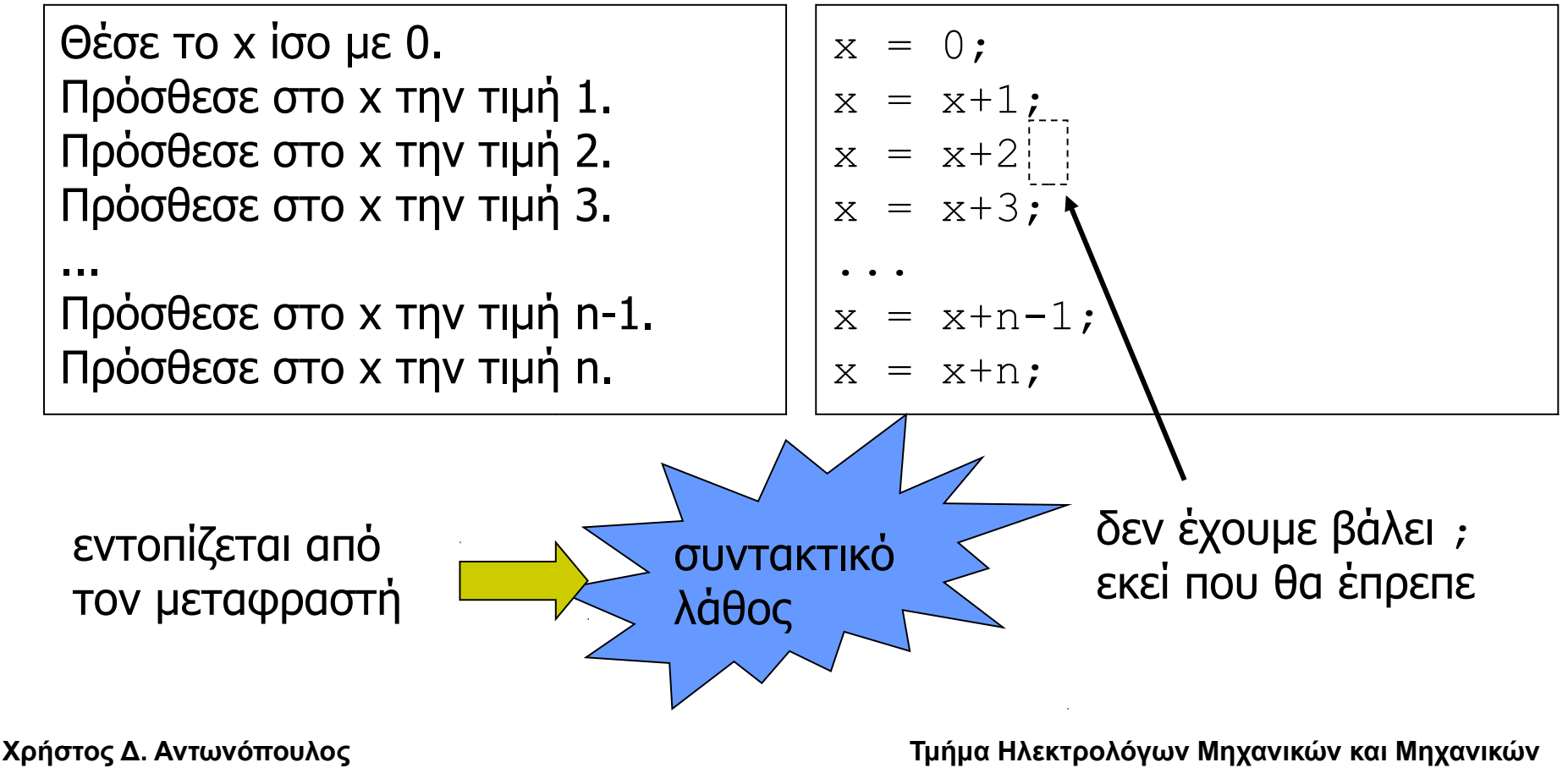

**23/9/2014**

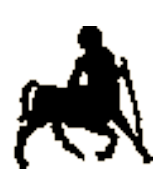

#### **Υπολογισμός x=1+2+...+n**  $\frac{1}{30}$

Στην καθομιλουμένη γλώσσα:

Στη γλώσσα προγραμματισμού C:

**Υπολογιστών, Πανεπιστήμιο Θεσσαλίας**

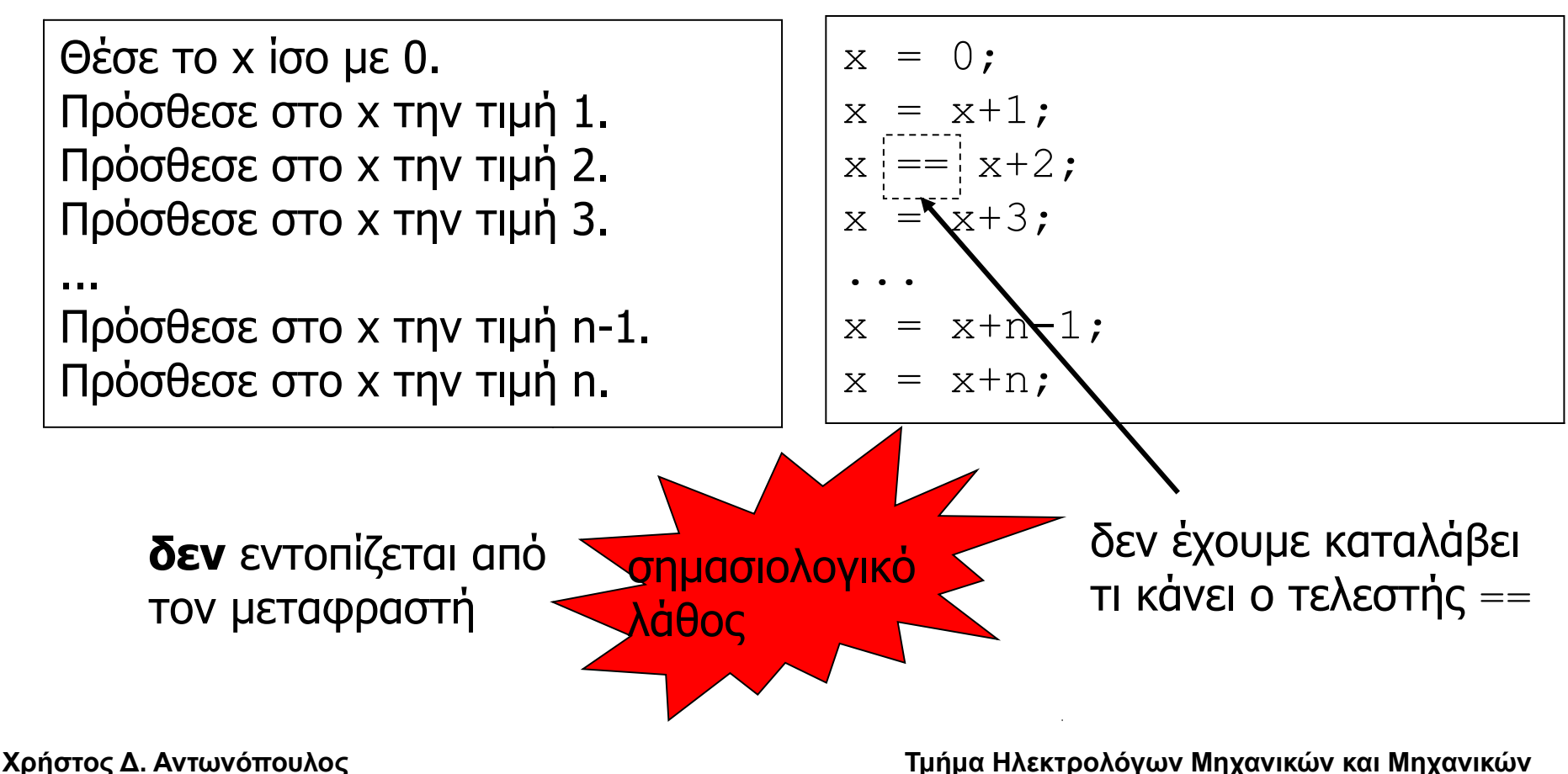

**23/9/2014**

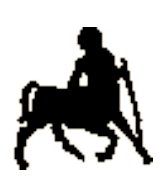

#### **Υπολογισμός** <sup>31</sup> **x=1+2+...+n**

Στην καθομιλουμένη γλώσσα:

Στη γλώσσα προγραμματισμού C:

**Υπολογιστών, Πανεπιστήμιο Θεσσαλίας**

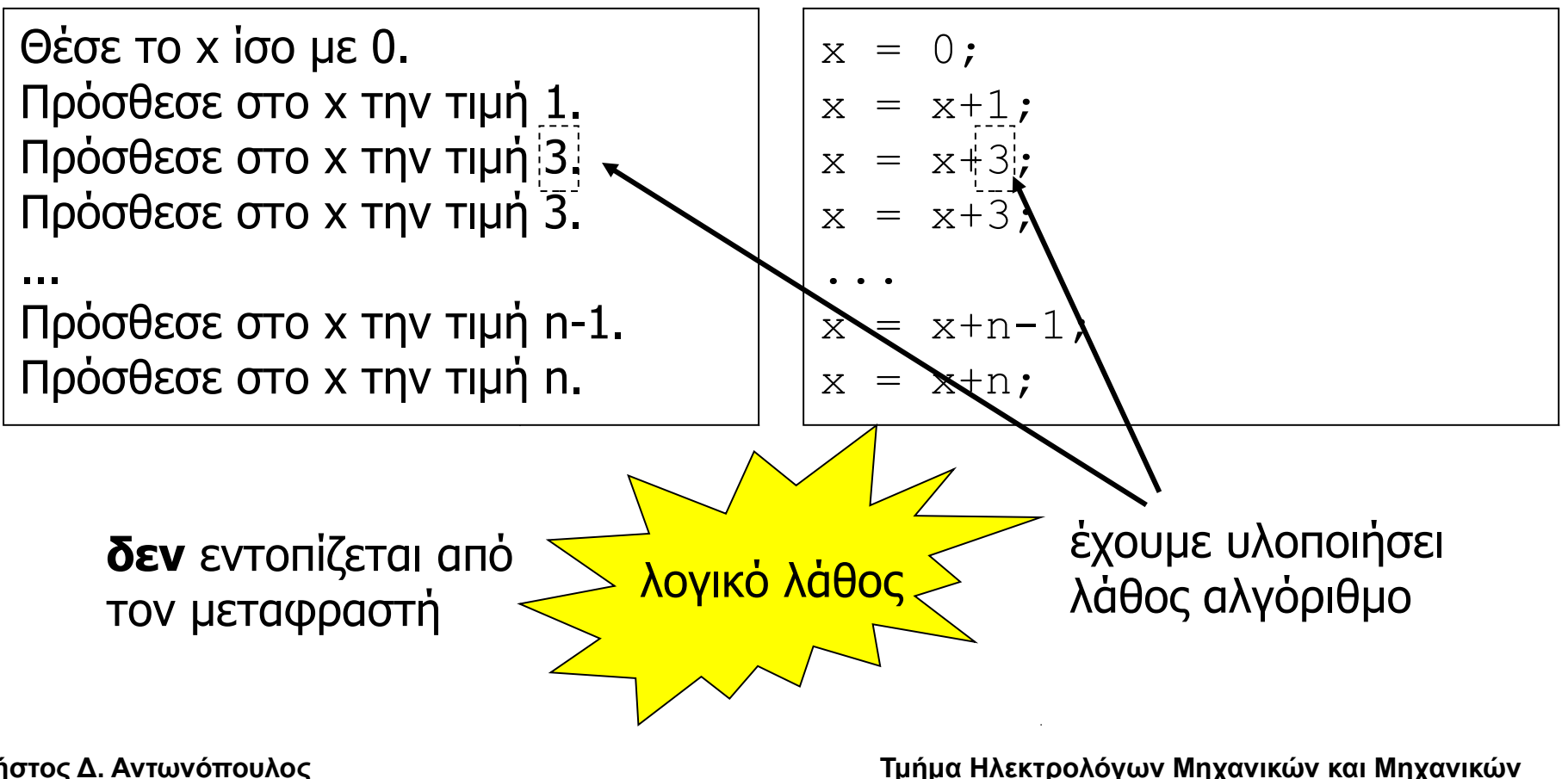

**Χρήστος Δ. Αντωνόπουλος 23/9/2014**